## SAP ABAP table EAM\_S\_TL\_SPACK\_OUTLINE {Task list API: Service package outline data}

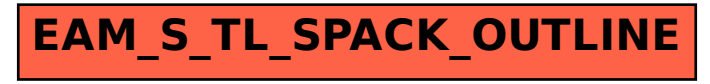